## Package 'gfiExtremes'

November 26, 2020

<span id="page-0-0"></span>Type Package

Title Generalized Fiducial Inference for Extremes

Version 1.0.0

Maintainer Stéphane Laurent <laurent\_step@outlook.fr>

Description Fiducial framework to perform inference on the quantiles for a generalized Pareto distribution model and on the parameters of the Pareto exceedance distribution, assuming the exceedance threshold is a known or unknown parameter. Reference: Damian V. Wandler & Jan Hannig (2012) <doi:10.1007/s10687-011-0127-9>.

License GPL  $(>= 2)$ 

Depends coda

**Imports** Rcpp  $(>= 1.0.5)$ , parallel, doParallel, foreach, stats

LinkingTo Rcpp, BH, RcppArmadillo

Encoding UTF-8

RoxygenNote 7.1.1

URL <https://github.com/stla/gfiExtremes>

BugReports <https://github.com/stla/gfiExtremes/issues>

Suggests knitr, rmarkdown

VignetteBuilder knitr

NeedsCompilation yes

Author Stéphane Laurent [aut, cre], Jan Hannig [aut], Damian V. Wandler [aut]

Repository CRAN

Date/Publication 2020-11-26 16:30:02 UTC

### R topics documented:

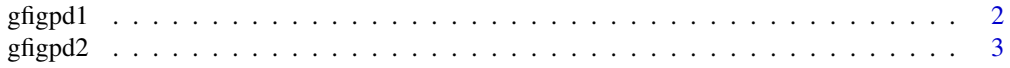

#### <span id="page-1-0"></span>2 gfigpd1

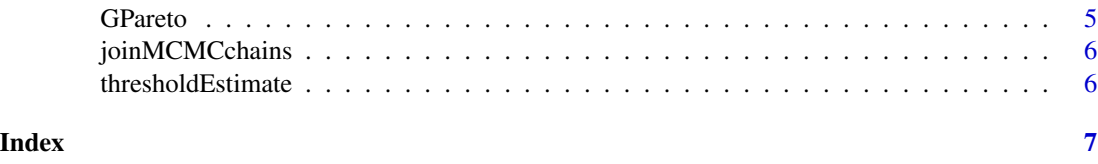

<span id="page-1-1"></span>gfigpd1 *Fiducial inference for the generalized Pareto model with known threshold*

#### Description

Runs the MCMC sampler of the fiducial distribution for the generalized Pareto model with known threshold.

#### Usage

```
gfigpd1(
 X,
 beta,
  threshold,
  gamma.init = NA,sigma.init = NA,
  sd.gamma = NA,
  sd.sigma = NA,
  Jnumb = 50L,
  iter = 10000L,
 burnin = 2000L,
  thin = 6L,
  nchains = 4L,
 nthreads = parallel::detectCores(),
  seeds = NULL
\mathcal{E}
```
#### Arguments

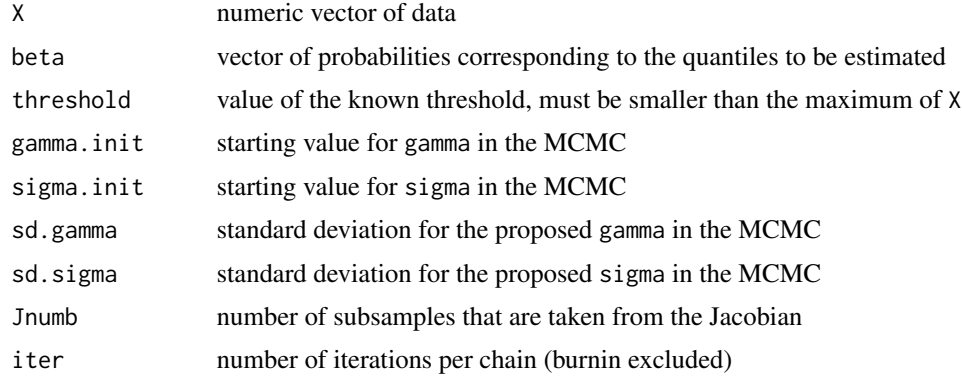

#### <span id="page-2-0"></span> $g$ figpd $2$  3

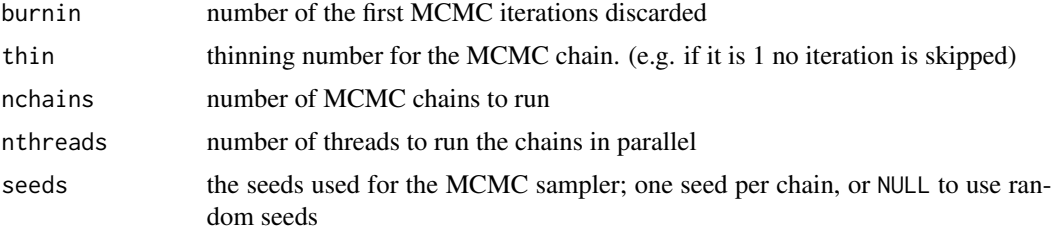

#### Value

An object of class [mcmc](#page-0-0) if nchains=1, otherwise an object of class [mcmc.list](#page-0-0).

#### References

Damian V. Wandler & Jan Hannig. *Generalized fiducial confidence intervals for extremes*. Extremes (2012) 15:67–87. <doi:10.1007/s10687-011-0127-9>

#### Examples

```
set.seed(666L)
X \leq rgpareto(200L, mu = 10, gamma = 0.5, sigma = 1)
gf <- gfigpd1(
  X, beta = c(0.98, 0.99), threshold = 10,
  iter = 2000L, nchains = 2L, nthreads = 2L) # note: 2*2000 iterations is not enough, I'm using these settings because
  # of CRAN constraints (elapsed time must be < 5s)
summary(gf)
qgpareto(c(0.98, 0.99), mu = 10, gamma = 0.5, sigma = 1)
rejectionRate(gf)
HPDinterval(gf)
HPDinterval(joinMCMCchains(gf))
```
<span id="page-2-1"></span>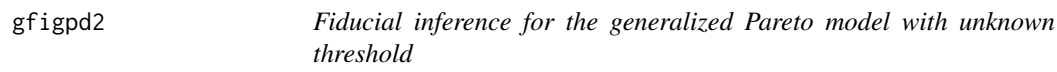

#### Description

Runs the MCMC sampler of the fiducial distribution for the generalized Pareto model with unknown threshold.

#### Usage

```
gfigpd2(
  X,
  beta,
  threshold.init = NA,
  gamma.init = NA,
```
4 gfigpd2

```
sigma.init = NA,
 sd.gamma = NA,
 sd.sigma = NA,
 p1 = 0.9,
 p2 = 0.5,
 lambda1 = 2,
 lambda2 = 10,
 Jnumb = 50L,iter = 10000L,
 burnin = 2000L,
 thin = 6L,
 nchains = 4L,
 nthreads = parallel::detectCores(),
 seeds = NULL,
 allParameters = FALSE
)
```
#### Arguments

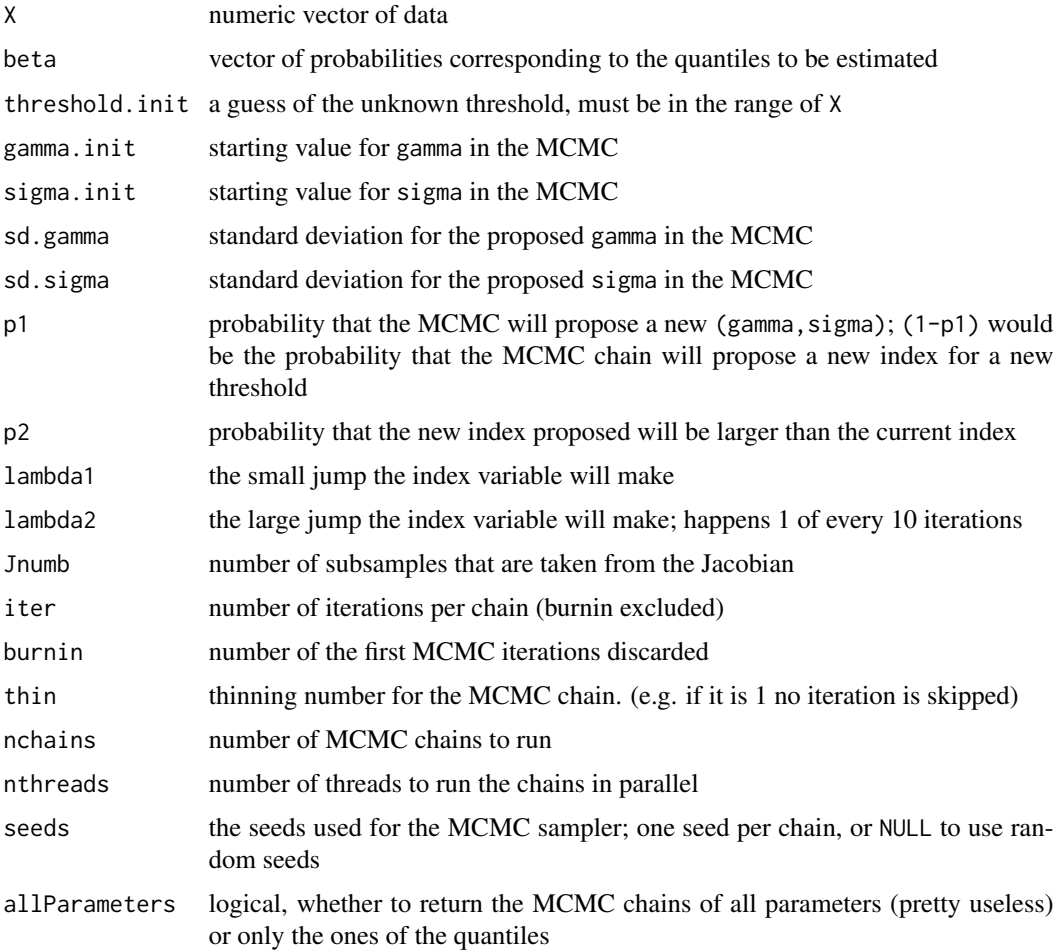

#### <span id="page-4-0"></span>GPareto 5

#### Value

An object of class [mcmc](#page-0-0) if nchains=1, otherwise an object of class [mcmc.list](#page-0-0).

#### References

Damian V. Wandler & Jan Hannig. *Generalized fiducial confidence intervals for extremes*. Extremes (2012) 15:67–87. <doi:10.1007/s10687-011-0127-9>

#### Examples

```
set.seed(31415L)
X \leq - rgamma(350L, shape = 10, rate = 1)
gf \leftarrow gf igpd2(X, beta = c(0.98, 0.99), iter = 3000L, nthreads = 2L)
summary(gf)
qgamma(c(0.98, 0.99), shape = 10, rate = 1)
traceplot(gf[,"beta1"])
traceplot(gf[,"beta2"])
thresholdEstimate(gf)
rejectionRate(gf)
HPDinterval(gf)
HPDinterval(joinMCMCchains(gf))
```
GPareto *Generalized Pareto distribution*

#### Description

Density, distribution function, quantile function, and random generation for the generalized Pareto distribution.

#### Usage

```
dgpareto(x, mu, gamma, sigma, log = FALSE)
pgpareto(q, mu, gamma, sigma)
rgpareto(n, mu, gamma, sigma)
qgpareto(p, mu, gamma, sigma)
```
#### Arguments

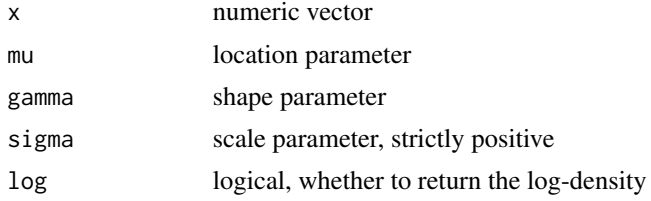

<span id="page-5-0"></span>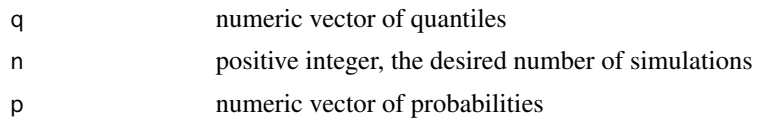

joinMCMCchains *Join MCMC chains*

#### Description

Joins multiple MCMC chains into a single chain.

#### Usage

joinMCMCchains(gfi)

#### Arguments

gfi an output of [gfigpd1](#page-1-1) or [gfigpd2](#page-2-1) containing more than one chain

#### Value

A mcmc object.

thresholdEstimate *Threshold estimate*

#### Description

Returns the estimate of the threshold.

#### Usage

thresholdEstimate(gfi)

#### Arguments

gfi an output of [gfigpd2](#page-2-1)

#### Value

The estimated threshold.

# <span id="page-6-0"></span>Index

dgpareto *(*GPareto*)*, [5](#page-4-0) gfigpd1, [2,](#page-1-0) *[6](#page-5-0)* gfigpd2, [3,](#page-2-0) *[6](#page-5-0)* GPareto, [5](#page-4-0) joinMCMCchains, [6](#page-5-0) mcmc, *[3](#page-2-0)*, *[5](#page-4-0)* mcmc.list, *[3](#page-2-0)*, *[5](#page-4-0)* pgpareto *(*GPareto*)*, [5](#page-4-0) qgpareto *(*GPareto*)*, [5](#page-4-0) rgpareto *(*GPareto*)*, [5](#page-4-0) thresholdEstimate, [6](#page-5-0)